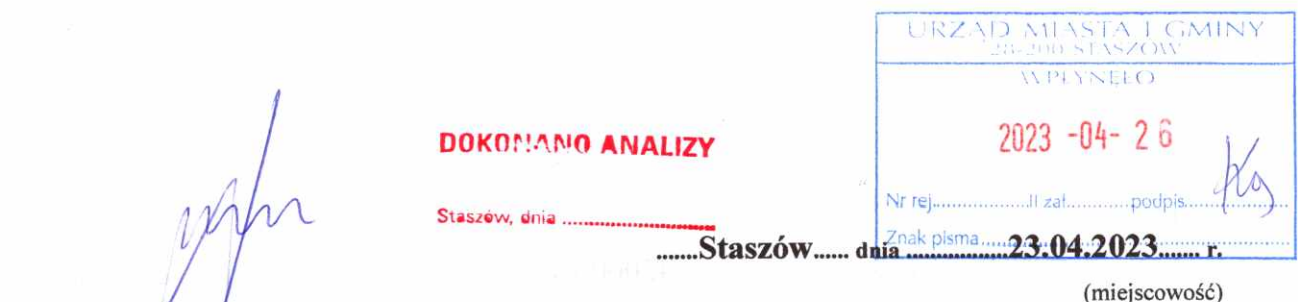

## **OŚWIADCZENIE MAJATKOWE**

wójta, zastępcy wójta, sekretarza gminy, skarbnika gminy, kierownika jednostki organizacyjnej gminy, osoby zarządzającej i członka organu zarządzającego gminną osobą prawną oraz osoby wydającej decyzje administracyjne w imieniu wójta<sup>1</sup>

Uwaga:

rellor

- 1. Osoba składająca oświadczenie obowiązana jest do zgodnego z prawdą, starannego i zupełnego wypełnienia każdej z rubryk.
- 2. Jeżeli poszczególne rubryki nie znajdują w konkretnym przypadku zastosowania, należy wpisać "nie dotyczy".
- 3. Osoba składająca oświadczenie obowiązana jest określić przynależność poszczególnych składników majątkowych, dochodów i zobowiązań do majątku odrębnego i majątku objętego małżeńską wspólnością majątkową.
- 4. Oświadczenie majątkowe dotyczy majątku w kraju i za granicą.
- 5. Oświadczenie majątkowe obejmuje również wierzytelności pieniężne.
- 6. W części A oświadczenia zawarte są informacje jawne, w części B zaś informacje niejawne dotyczące adresu zamieszkania składającego oświadczenie oraz miejsca położenia nieruchomości.

CZEŚĆ A

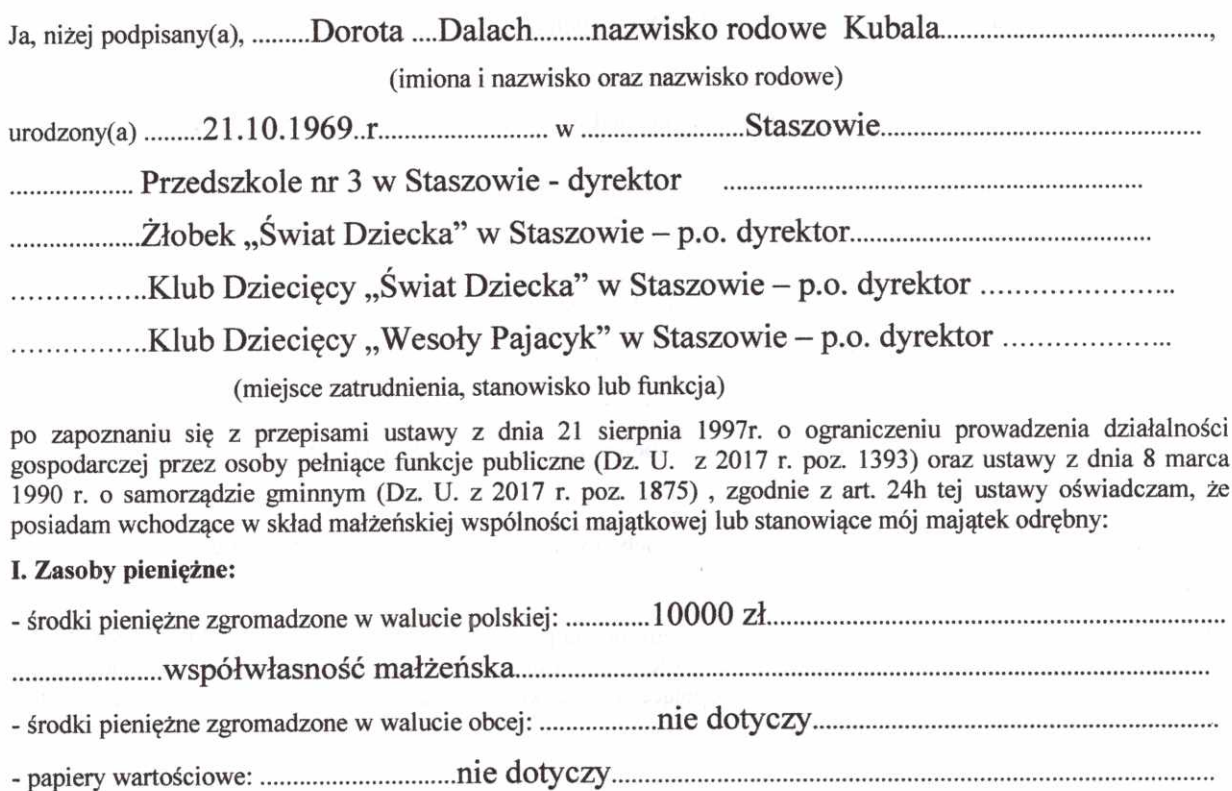

 $\mathbf{1}$ 

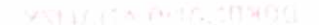

 $\lambda$ 

 $\sqrt{2}$ 

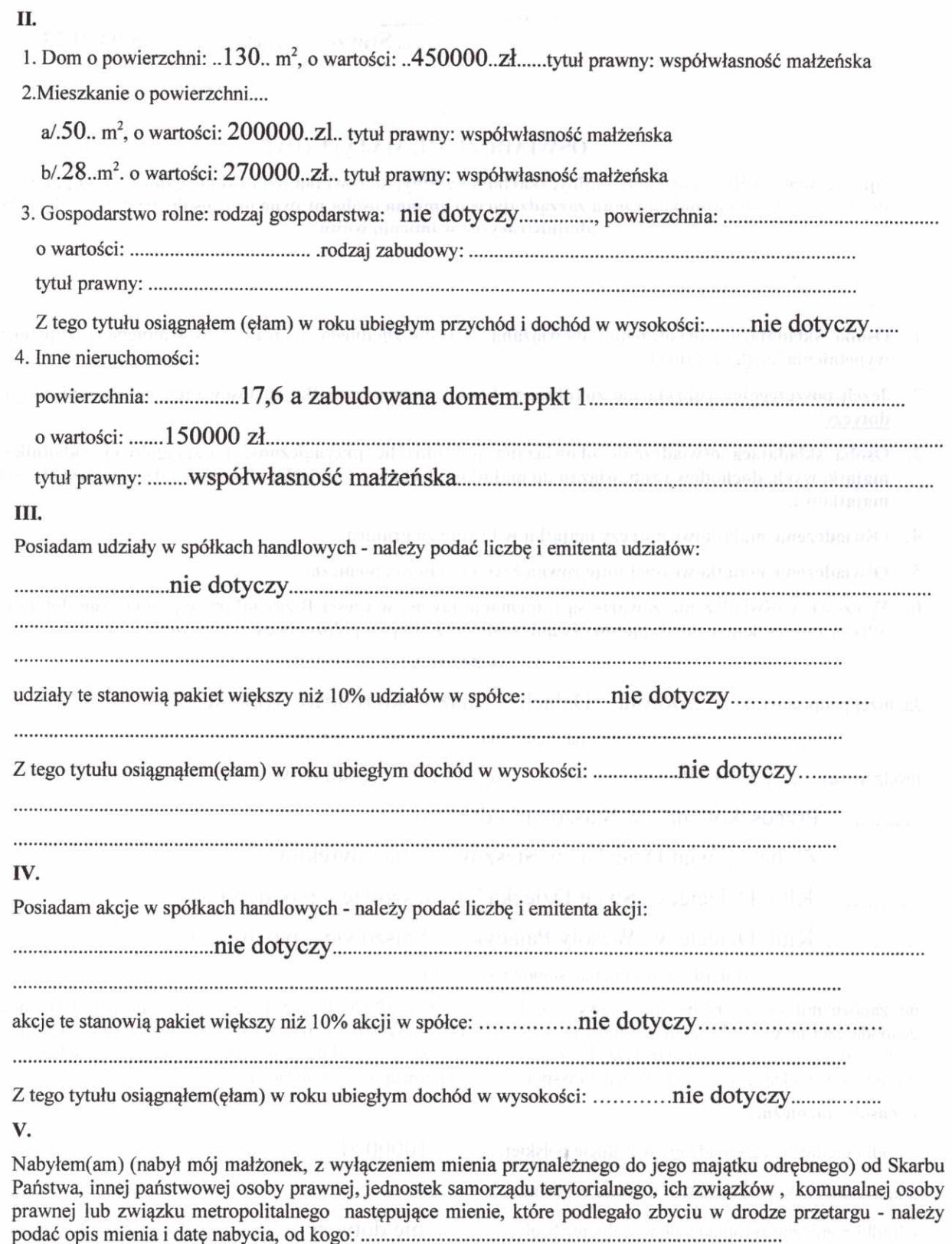

Laver

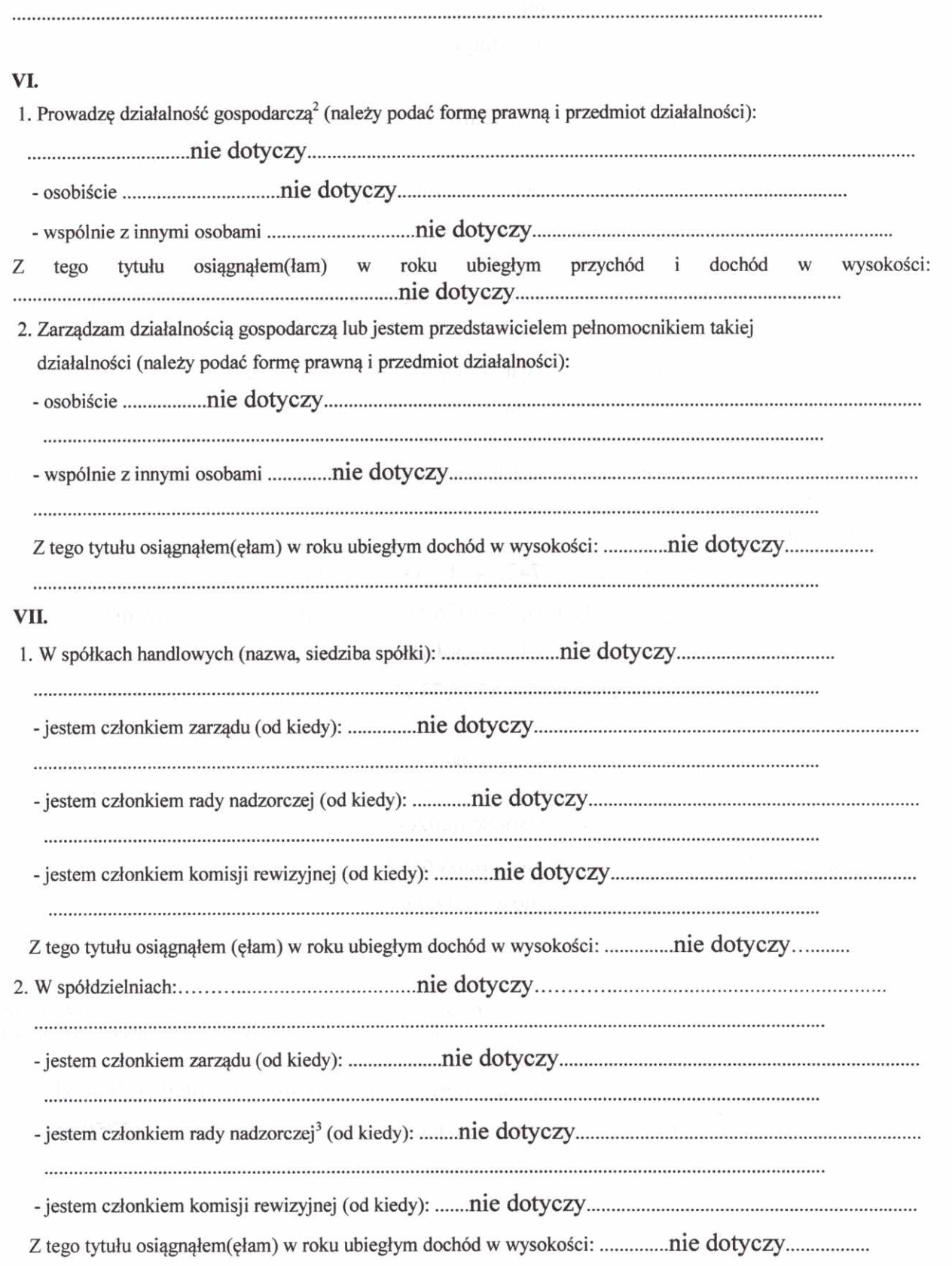

Laber

 $\bar{k}$ 

 $\overline{3}$ 

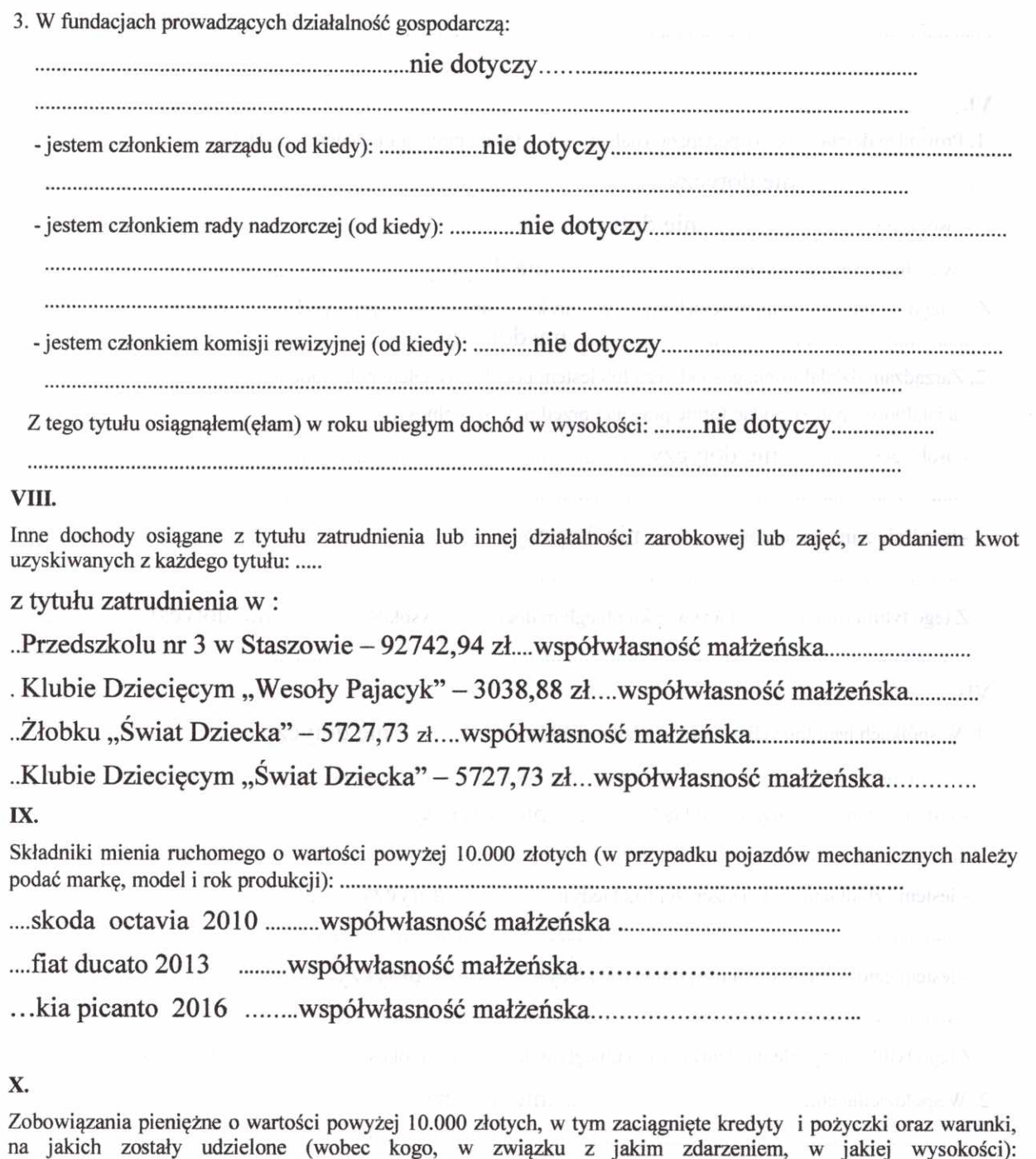

...pożyczka z MKZP-10000 zł na zakup mieszkania - pozostało do spłaty - 7840 zł... ...pożyczka z ZFŚS -20000 zł na zakup mieszkania – pozostało do spłaty – 13750 zł.. 

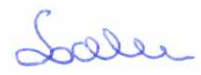

 $\overline{\mathbf{4}}$ 

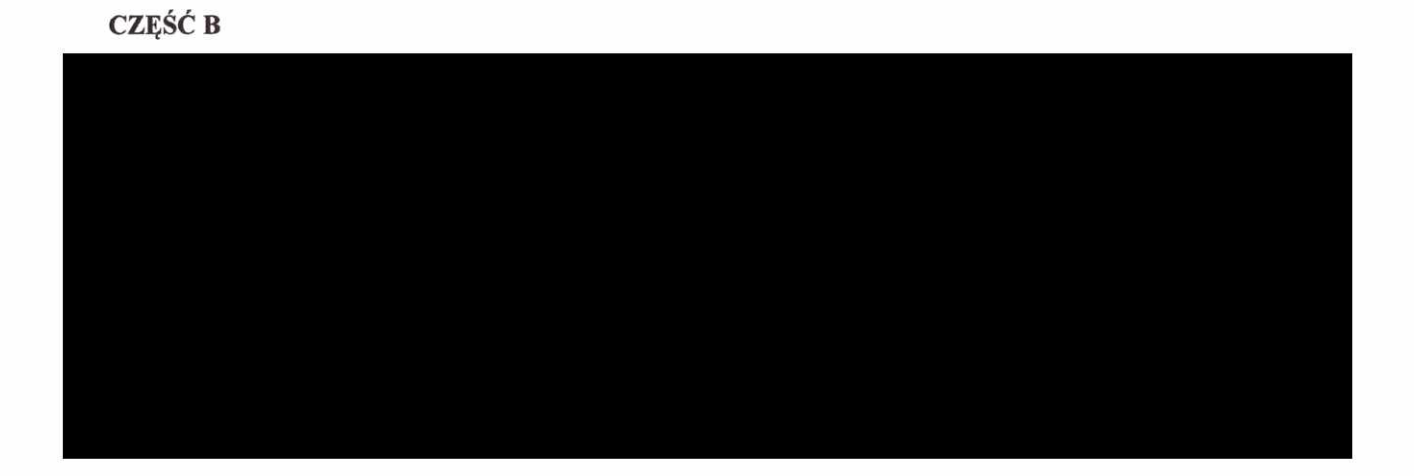

Powyższe oświadczenie składam świadomy(a), iż na podstawie art. 233 § 1 Kodeksu karnego za podanie nieprawdy lub zatajenie prawdy grozi kara pozbawienia wolności.

(miejscowość, data)

Sanda Salva

(podpis)

Niewłaściwe skreślić.

 $\tilde{S}$ 

 $\overline{\epsilon}$ 

<sup>2</sup> Nie dotyczy działalności wytwórczej w rolnictwie w zakresie produkcji roślinnej i zwierzęcej,

- w formie i zakresie gospodarstwa rodzinnego.
- $^3$  Nie dotyczy rad nadzorczych spółdzielni mieszkaniowych.